УДК 629.122.001 DOI: 10.37890/jwt.vi67.191

# **Анализ расчетов при создании теоретического чертежа буксира интерполяционным методом**

**С.В Давыдова<sup>1</sup>**

*ORCID: https://orcid.org/0000-0003-1310-6157* **И. В. Андриянов<sup>1</sup>**

*<sup>1</sup>Волжский государственный университет водного транспорта, г. Нижний Новгород, Россия*

**Аннотация.** Разработка теоретического чертежа ручными методами отличается значительной трудоемкостью; в связи с этим применение методов, значительно снижающих время разработки и повышающих ее качество является актуальным. В работе выполнен сравнительный анализ методов получения ординат теоретического чертежа. Рассмотрены существующие способы автоматизированного проектирования и методы формирования теоретического чертежа: классический, интерполяционный, метод аффинных преобразований, модульный метод. Показан процесс разработки судовой поверхности буксира интерполяционным методом, проведено обоснование его применения. На основании разработанной модели разработана программа расчета ординат теоретического чертежа буксирных судов. Представлены результаты работы программного комплекса, а именно - ординаты теоретического чертежа буксирного судна и корпус теоретического чертежа, а также проведен анализ точности расчетов. Принятый подход по разработке судовой поверхности позволяет значительно сократить время и стоимость проектных работ по разработке судовой поверхности. Он может быть использован для дальнейшей его автоматизации и использования в качестве научных, производственных и учебных целей.

**Ключевые слова:** интерполяция разработки. теоретический чертеж, генерирование корпуса, анализ результатов, буксирное судно, судовая поверхность.

# **Analysis of calculations when creating a theoretical drawing of a tug by the interpolation method**

## **Svetlana V. Davydova<sup>1</sup>**

*ORCID: https://orcid.org/0000-0003-1310-6157* **Ivan V. Andriyanov<sup>1</sup>** *<sup>1</sup>Volga State University of Water Transport, Nizhny Novgorod, Russia*

**Abstract.** The development of a theoretical drawing by manual methods is notable for considerable laboriousness, in this regard, the use of methods that significantly reduce the development time and increase its quality is relevant. In this work, a comparative analysis of methods for obtaining ordinates of a theoretical drawing is carried out. The existing methods of computer-aided design and methods of forming a theoretical drawing are considered: classical, interpolation, affine transformation method, modular method. The process of development of the surface of the tug by the interpolation method is shown, the substantiation of its application is carried out. On the basis of the developed model, a program for calculating the ordinates of the theoretical drawing of tugboats was developed. The results of the software package operation are presented, namely, the ordinates of the theoretical drawing of the tugboat and the hull of the theoretical drawing, as well as the analysis of the calculation accuracy. The adopted approach to the development of the ship's surface can significantly reduce the time and cost of design work on the development of the ship's surface, can be used for its further automation and use as scientific, industrial and educational purposes.

**Keywords:** development interpolation. theoretical drawing, hull generation, results analysis, towing vessel, ship surface.

## **Введение**

В настоящее время буксирные суда, кажется, уже окончательно сформировали архитектурно конструктивный тип [1], [2], [3]. Однако несмотря на это, существует множество вариаций поверхности корпуса судна [4], [5], [6]. Такое разнообразие вариантов обусловлено в большей степени движительно-рулевым комплексом, а также условиями плавания.

Разнообразие вариантов судовой поверхности положительно сказывается на разработке инновационных судов с увеличенными характеристиками остойчивости, маневренности, устойчивости на курсе и т. д. В свою очередь, это неминуемо ведет к увеличению количества времени на разработку поверхности корпуса судна, а, следовательно, и к стоимости судна. Для создания высокоэффективного, а главное, массового вспомогательного флота такой параметр, как стоимость судна первостепенен. Таким образом, необходимы суда, характеристики корпуса которых были проверены временем и на разработку которых не уходило бы много времени.

### **Сравнительный анализ методов получения ординат теоретического чертежа**

Для оптимизации процесса проектирования судовой поверхности стоит рассмотреть существующие способы создания поверхности корпуса судна. В настоящее время существует несколько методов постройки теоретического чертежа: классический, интерполяционный, метод аффинных преобразований, модульный метод, [8], [9], [10]. Все перечисленные методы пригодны для построения теоретического чертежа, однако каждый из них имеет свои особенности.

Классический метод можно охарактеризовать, как самый трудоёмкий. Его целесообразно использовать для судов корпуса которых имеют сложные обводы или являются экспериментальными. Данный метод отличается от остальных индивидуальностью расчетов, то есть разработанный теоретический чертеж будет создан только под проектируемое судно. Его можно сравнить с ручной работой, долго по времени, объемно в расчетах, однако качественный результат.

Для использования интерполяционного метода необходим большой опыт в эксплуатации схожих корпусов судов проектируемому судну. Суть данного метода заключается в использовании схожих корпусов судов для получения нового корпуса судна [8], [9], [10]. Очевидным недостатком выступает наличие судов прототипов, необходимые корпуса судов прототипов могут просто отсутствовать. Однако, если всё-таки есть возможность найти подходящие прототипы сроки создания и объем вычислений для создания теоретического чертежа существенно сокращаются в сравнении с классическим методом, кроме того, полученные корпуса будут пропорциональны корпусам судов своих прототипов, которые в свою очередь имеют опыт эксплуатации.

Использование метода аффинных преобразований также подразумевает наличие судна прототипа, однако для его использования достаточно одного прототипа. Метод аффинных преобразований заключается в изменении геометрических характеристик существующего судна прототипа, то есть увеличение длины судна, в следствии увеличения цилиндрической вставки судна, масштабированием судна прототипа в целом и тд. [11]. Трудоемкость такого метода ниже чем у перечисленных ранее методов, однако появляются вопросы целесообразности изменения корпуса судна и будет ли оно пригодно для использования.

Модульный метод подразумевает замену какой-либо части судна прототипа, частью другого прототипа. Другими словами, для создания корпуса судна потребуется два прототипа, от одного из них берётся, к примеру, носовая оконечность и устанавливается к другому судну. Такой метод также имеет низкую трудоемкость, однако для использования данного метода необходим тщательный подбор судов прототипов, а также небольшая переработка частей судов.

Проведя анализ выше перечисленных методов создания корпуса судна, для решения задачи сокращения времени на проектирование судовой поверхности буксиров, следует обратить внимание на интерполяционный метод. Целесообразность его применения обуславливается наличием достаточного количества прототипов. Для буксирных судов данное условие реализуется, так как эти суда имеют большую историю формирования, а их архитектурно-конструктивный тип был сформирован к сороковым годам прошлого столетия. Результатом проектирования судна данным методом станет получение судовой поверхности, удовлетворяющее заданным характеристикам.

# **Результаты и особенности использования интерполяционного метода для разработки теоретического чертежа буксирного судна**

Исходными данными для разработки теоретического чертежа интерполяционным методом будем считать коэффициент полноты водоизмещения и абсциссу центра величины. Указанные параметры определяют основной характер обводов корпуса судна. При интерполяции корпуса по двум параметрам, в качестве исходных данных, необходимо иметь не менее четырех корпусов судов прототипов. У подобранных судов должны быть следующие параметры: два выбранных судна прототипа должны иметь условно равные коэффициенты полноты и разные абсциссы центра величины, у оставшихся двух судов прототипов должны соблюдаться те же условия. Таким образом подобранные суда создают некий интервал, в пределах которого будет сформировано проектируемое судно.

Кроме приведенных параметров выбор корпусов должен учитывать форму судовой поверхности [12], [13], [14]. Проблемы выбора прототипов, как уже указывалось ранее, связаны с многообразием форм обводов носовых и кормовых оконечностей, обусловленных видом ДРК, вальностью ДРК, размерами винта и т.д. Унифицирование и объединение в группы судовые поверхности корпусов судов прототипов поможет структурировать имеющийся материал, а также упростить подбор вариантов, подходящих для применения интерполяционного метода и как следствие получению нового, сформированного корпуса судна по заданным параметрам. Анализ известных буксиров показал, что в перечне существующих судов можно выделить несколько групп судов с подобными обводами, в рамках которой возможно применение интерполяционного метода.

Анализируя каждую группу рассматриваемых судов выделим наиболее распространенную, так как найти в ней суда, удовлетворяющие условиям необходимых критериев будет проще. Далее следует выделить минимум четыре корпуса судна прототипа отвечающих требованиям к коэффициенту полноты водоизмещения и абсциссе центра величины описанных выше.

Однако, перед выполнением интерполяционного метода необходимо учесть подобие туннельных обводов у выбранных прототипов. Существующие судовые поверхности могут иметь чрезмерно сильные отличия как по расположению, так и по глубине туннельных образований, таким образом, если проигнорировать данный параметр точных данных и плавной судовой поверхности достичь будет невозможно. Для того, чтобы учесть подобие кормовой оконечности выбранных судов прототипов необходимо сопоставить пересечения теоретических шпангоутов судов прототипов с теоретическими ватерлиниями. Все необходимые данные для успешного проведения генерации судовой поверхности интерполяционным методом были описаны выше. Таким образом, можно приступать непосредственно к созданию судовой поверхности нового буксира. Расчет будем производить для буксира класса «М-СП» с следующими исходными данными (табл. 1).

*Таблица 1* 

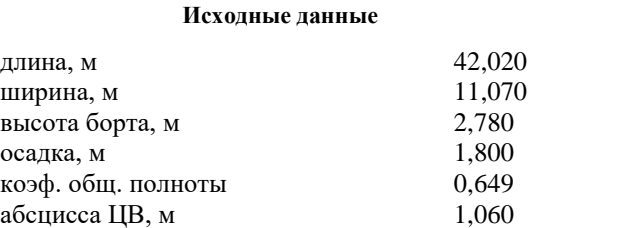

Необходимые ординаты для построения теоретических шпангоутов найдём с помощью программного комплекса, разработанного на основании принятой модели. Для возможности разработки судовой поверхности буксиров в программе, необходимо проанализировать существующие корпуса буксиров, отобрать наиболее подходящие прототипы в соответствии с алгоритмом, изложенным выше и занести в исходный код программы ординаты теоретических чертежей судов прототипов необходимых для генерирования новых судов [13], [14], [15]. Пример работы комплекса приведен на рисунках ниже и проходит в интерактивном режиме. На титульном листе программы выбираем кнопку запускающую алгоритм для вычисления теоретических чертежей буксиров (рис. 1).

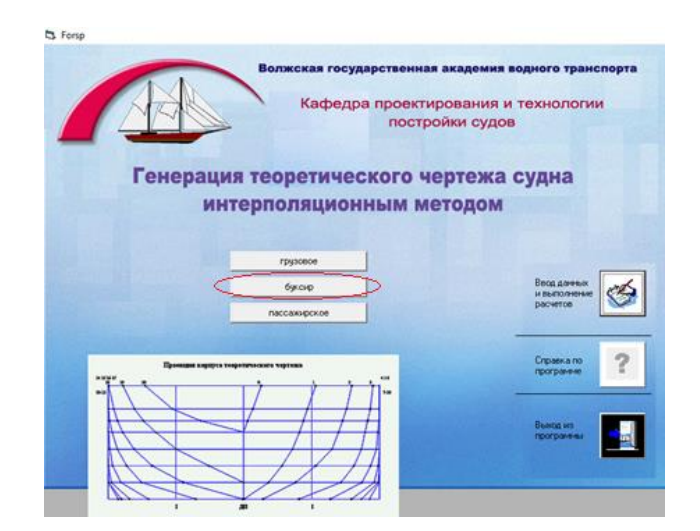

Рис. 1. Титульный лист программного комплекса Fig. 1. The title page of the software package

Для начала расчёта следует выделить нужный тип судна и нажать «Ввод данных и выполнение расчётов». Появится новое окно, в котором необходимо ввести исходные данные. Вводим необходимые главные размерения, вычисленные заранее (рис. 2). Следует обратить внимание на ограничения для ввода значений коэффициента общей полноты и абсциссы центра величины, указанные в окне ввода исходных данных. Эти ограничения связаны с экономическими и эксплуатационными показателями буксиров и толкачей, а также говорит о наличии наибольшего количества судов прототипов в данном диапазоне.

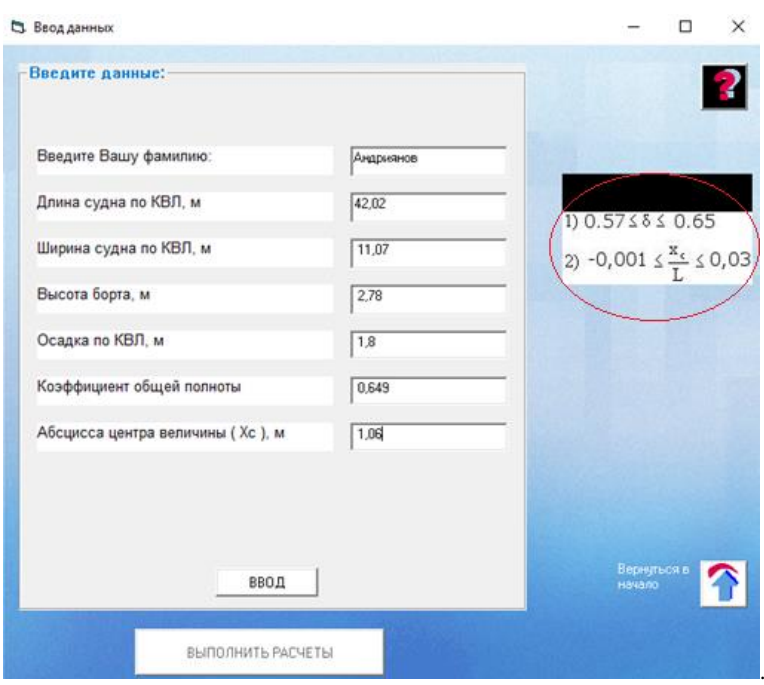

Следующим шагом станет получение ординат и аппликат необходимых для построения сгенерированного теоретического чертежа (рис. 3) для этого необходимо нажать на вкладку «ВВОД».

| Сохранить<br><b>KAK</b>          |              | Чертеж                                                                     |                |                |                  |                    |                  |         | Вернуться<br>в начало |                 |                |  |
|----------------------------------|--------------|----------------------------------------------------------------------------|----------------|----------------|------------------|--------------------|------------------|---------|-----------------------|-----------------|----------------|--|
|                                  |              |                                                                            |                |                |                  |                    |                  |         |                       |                 |                |  |
|                                  |              | Nun.<br>Номера ватерлиний<br>5<br>6<br>f)<br>$\overline{c}$<br>3<br>H<br>4 |                |                |                  |                    |                  |         |                       | $\overline{7}$  |                |  |
| Исходные данные                  |              |                                                                            | n              | <b>XXXXXX</b>  | <b>EXECUTE</b>   | <b>ROCKER</b>      | <b>RECEIVE</b>   | 0.000   | 0.172                 | 0.410           | 1,330          |  |
| Длина счдна по КВЛ, м            |              | 42,02                                                                      | 1              | <b>NIGHTER</b> | 0.000            | 0.928              | 1.379            | 1,865   | 2.218                 | 2,668           | 3,869          |  |
| Ширина счана по КВЛ, м           |              | 11.07                                                                      | $\overline{2}$ | 0.000          | 1.690            | 2.231              | 2.699            | 3.167   | 3.531                 | 3.931           | 5.148          |  |
| Высота борта, м                  |              | 2,78                                                                       | 3              | 0.000          | 2.932            | 3.450              | 3.842            | 4.263   | 4.554                 | 4.867           | 5.478          |  |
| Осадка по КВЛ, м                 |              | 1.8                                                                        | $\overline{4}$ | 0.000          | 4.044            | 4 4 4 7            | 4.763            | 4.984   | 5.139                 | 5.286           | 5.533          |  |
| Коэффициент общей полноты        |              | 0.649                                                                      | 5              | 0.000          | 4.902            | 5.162              | 5.305            | 5.426   | 5.449                 | 5.481           | 5.535          |  |
| Абсцисса центра величины [Хс], м |              | 1.06                                                                       | 6              | 0.000          | 5.344            | 5.462              | 5.480            | 5.493   | 5.504                 | 5.515           | 5.535          |  |
|                                  |              |                                                                            | 7              | 0.000          | 5.490            | 5.514              | 5524             | 5.525   | 5,530                 | 5.535           | 5.535          |  |
|                                  |              |                                                                            | 8              | 0.000          | 5.519            | 5.534              | 5.535            | 5.535   | 5.535                 | 5.535           | 5.535          |  |
|                                  |              |                                                                            | 9              | 0.000          | 5,519            | 5,535              | 5,535            | 5,535   | 5,535                 | 5.535           | 5,535          |  |
| номер<br>ватерлинии              | аппликата, м |                                                                            | 10             | 0.000          | 5.519            | 5.535              | 5.535            | 5.535   | 5.535                 | 5.535           | 5.535          |  |
|                                  |              |                                                                            | 11             | 0.000          | 5.517            | 5.535              | 5.535            | 5.535   | 5.535                 | 5.535           | 5.535          |  |
| n<br>1                           | n.<br>45     |                                                                            | 12             | 0.000          | 5.362            | 5,534              | 5.535            | 5,535   | 5,535                 | 5,535           | 5,535          |  |
| $\overline{\mathcal{L}}$         | $\mathbf{a}$ |                                                                            | 13             | 0.000          | 4.573            | 5.430              | 5.535            | 5.535   | 5.535                 | 5.535           | 5.535          |  |
| 3                                | 1.35         |                                                                            | 14             | 0.000          | 3.016            | 4.709              | 5.534            | 5.535   | 5.535                 | 5.535           | 5.535          |  |
| 4                                | 1.8          |                                                                            | 15             | 0.000          | 0.950            | 3.093              | 5.020            | 5.482   | 5.483                 | 5.484           | 5.484          |  |
| 5                                | 2.045        |                                                                            | 16             | MMMMM          | 0.000            | 1.054              | 4.845            | 5.367   | 5.368                 | 5.371           | 5.378          |  |
| $\overline{6}$                   | 2.29         |                                                                            | 17             | <b>XXXXXX</b>  | <b>EXECUTE</b>   | зоровки            | 0.890 *****      |         | хворов                | <b>Windows</b>  | <b>WARRANT</b> |  |
| 7                                | 2.78         |                                                                            |                | <b>NIGHTER</b> | <b>EXECUTIVE</b> | <b>BOS BOS DOM</b> | 4,080            | жежноси | жививых               | <b>SECURITY</b> | <b>MODERNE</b> |  |
|                                  |              |                                                                            |                | wwwww          | <b>WANTED</b>    | <b>SMARKS</b>      | 4.509            | 5,088   | 5.091                 | 5.100           | 5.107          |  |
|                                  |              |                                                                            | 18             | XXXXXX         | <b>EXECUTE</b>   | apparents:         | <b>SEXEXE</b>    | 1.633   | XXXXXX                | <b>XXXXXX</b>   | жение          |  |
|                                  |              |                                                                            |                | 1001004        | <b>EXECUTIVE</b> | <b>ROEDGERED</b>   | <b>ROBERTAGE</b> | 2.956   | инник                 | <b>NIGHTER</b>  | <b>NOCKERS</b> |  |
|                                  |              |                                                                            |                | wwwww          | <b>WANTED</b>    | <b>SMARKS</b>      | <b>MEMBER</b>    | 4.893   | 5 004                 | 5.010           | 5.026          |  |
|                                  |              |                                                                            | 19             | XXXXXX         | EXEMPT           | accessor           | RECEIVED         | 1.685   | XXXXXX                | XXXXXX          | <b>SXEXES</b>  |  |
|                                  |              |                                                                            |                | ******         | ******           | ниник              | нинные           | 3,685   | нинин                 | инини           | ининие         |  |
|                                  |              |                                                                            |                | wwwww          | evente           | everes             | wwwww            | 4.690   | 4.696                 | 4.708           | 4.725          |  |
|                                  |              |                                                                            | 20             | <b>SXEXES</b>  | <b>EXECUT</b>    | <b>EXECUTE</b>     | <b>REXEXE</b>    | 3.842   | 3.969                 | 4.022           | 4.087          |  |

Рис. 3. Вывод результатов Fig. 3. Output of results

Также на появившейся вкладке можно преобразовать полученные данные в графический вид и получить предварительный теоретический чертеж (рис. 4).

Рис. 2. Исходные данные Fig. 2. Input data

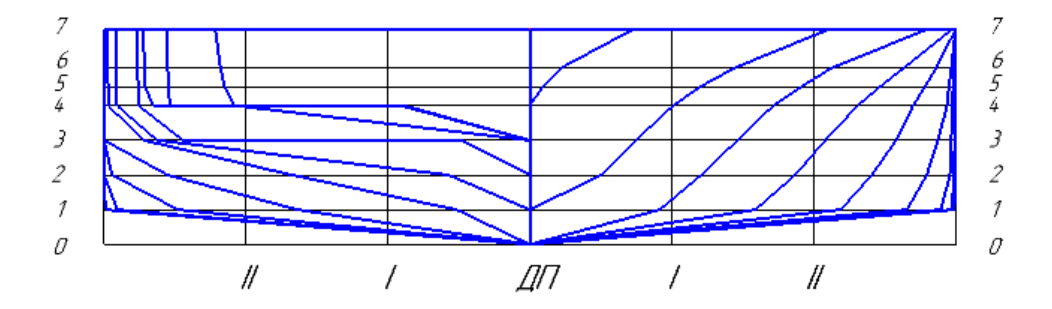

Рис. 4. Предварительный теоретический чертеж Fig. 4. Preliminary theoretical drawing

Полученные аппликаты и ординаты теоретического чертежа можно преобразовать в формат doc. с помощью функции «Сохранить как» представленной программой. Эта функциональная возможность позволит сохранить полученные данные в удобном варианте (табл. 2 и 3).

# *Таблица 2*

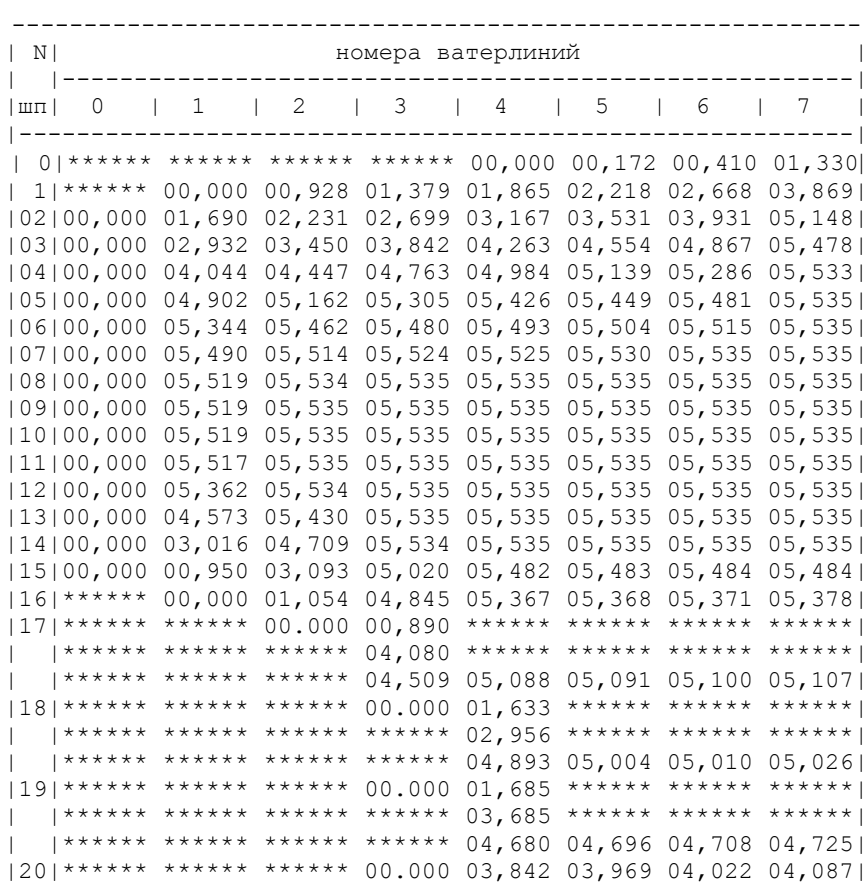

**Ординаты шпангоутов теоретического чертежа судна**

*Таблица 3*

#### **Аппликаты ватерлиний**

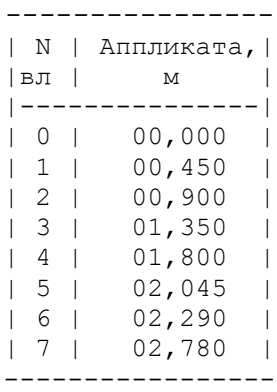

Полученный чертёж необходимо откорректировать. Провести сглаживание на линиях слома, убрать предложенную программой килеватость, проанализировать место расположение туннелей и показать их на чертеже. Делать все это необходимо конструктору в ручном режиме. В процессе редактирования шпангоутов главной задачей стоит не нарушить необходимый объем шпангоутов, расчет которых заложен в алгоритм программы. Для этого, при коррекции шпангоутов, необходимо руководствоваться принципом равных площадей, другими словами следует прибавлять столько же площади шпангоута, сколько и убавлять. В результате корректировки должен получиться теоретический чертеж, представленный на рис. 5.

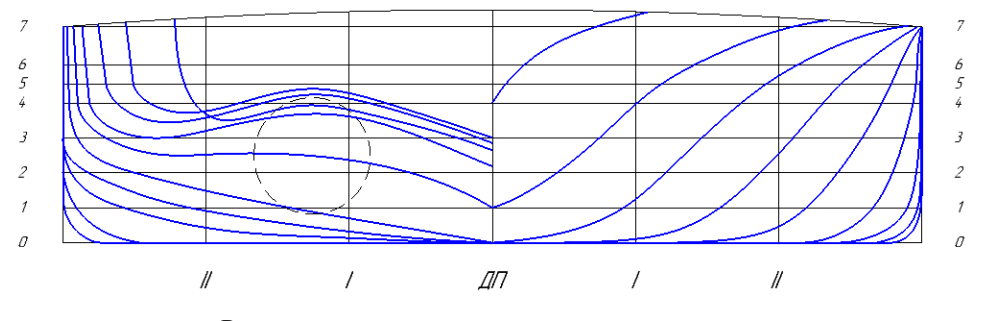

Рис. 5. Откорректированный теоретический чертеж Fig. 5. Corrected theoretical drawing

### **Сравнительный анализ результатов**

Окончательно сформированный теоретический чертёж следует сопоставить с исходным для того, чтобы определить процент отличия. Сделать это можно несколькими способами, например, сравнить площади получившихся теоретических шпангоутов с исходными или сравнить их ординаты. Однако, в данной статье найдем процент отличия исходя из получившихся объемов. При исходном варианте теоретического чертежа объём судна получался равен 905,7м<sup>3</sup>. Данное значение можно найти, перемножив получившиеся площади шпангоутов на теоретическую шпацию, а затем сложить результаты. Аналогичным образом найдём объем конечного теоретического чертежа, он получиться 945м<sup>3</sup>. Таким образом, отличие начального и конечного результата составит 4%, это довольно высокий показатель, однако, стоит учитывать, что алгоритм программы, при создании теоретического чертежа, соединяет точки прямой, это в свою очередь формирует ярко выраженную килеватость судна и как следствие уменьшение объема, также следует уточнить, что

рассчитывая объем способом описанным выше необходимо помнить о том, что данным способом можно лишь приблизительно найти объем получившегося судна, принимая во внимание эти обстоятельство получаем процент отличия в 1-0,5%.

Зная объем полученного корпуса судна так же можно сравнить погрешность вычислений по коэффициенту полноты водоизмещения. В исходных данных коэффициент был задан с помощью судна прототипа, это обосновано экономическими и эксплуатационными показателями и был равен 0,649. При пересчете с получившимся значением водоизмещения получим значение коэффициента полноты водоизмещения равным 0,651. Таким образом, погрешность расчета составляет 0,3%.

На данный момент нет полной информации о допустимом проценте погрешности, относительно заданного коэффициента полноты водоизмещения, при любом методе автоматизированного проектирования. Однако, получившийся результат попадает в диапазон рекомендуемых значений, а это значит, что даже с существующей погрешностью эконмические и эксплуатационные показатели судна будут равнозначно эффективны. Кроме того, в техническом проекте возможные ошибки в определении элементов и характеристик судов не должны превышать одного процента, на стадии технического предложения они могут достигать до восьми процентов. Следовательно, получившийся процент погрешности не превышает допустимых значений.

Следующим этапом для создания судна станет разработка батоксов судна, ватерлиний, разработка седловатости или бака судна, однако, уже на этом этапе складывается представление о судовой поверхности. После корректировки видно, что носовая оконечность имеет «V» образную форму, средняя часть судна не имеет килеватости, а кормовая оконечность имеет плавные туннели. Таким образом, используя метод интерполяции, получилось сгенерировать судовую поверхность судна, имеющую характеристики судов-прототипов.

### **Заключение**

В результате анализа судов, проходивших эксплуатацию при различных условиях плавания многие годы, были отобраны наиболее подходящие для обработки корпуса. Многообразие форм корпусов удалось привести к единому виду, включающему в себя особенности строения носовой и кормовой оконечности, что необходимо для проведения интерполяции, и как следствие, созданию нового корпуса. Представленная модель позволяет выполнить разработку поверхности в автоматизированном виде и расширить список судов для получения ординат теоретического чертежа. Результаты работы позволяют получить теоретический чертеж в кратчайшие сроки и могут использоваться как в учебном процессе, так и в научной работе.

### **Список литературы**

1. Ашик В.В. Проектирование судов / В.В. Ашик — 2-е изд., перераб. и доп. — Л.: Судостроение, 1985. — 318 с.

2. Богданов Б.В., Слуцкий А.В. и др. Буксирные суда. – Л.: Судостроение, 1974. – 280 с.

3. Богданов Б.В. Толкачи и баржи для толкания / Б.В. Богданов- Москва, 1959-239 с.

4. Богданов Б.В., Алчуджан Г.А. и др. Проектирование толкаемых составов и составных судов. – Л.: Судостроение, 1981. – 224 с

5. Алчуджан Г.А. Мощные буксиры зарубежного флота-Информационный сборочник ЦНИИМФ,1963, вып. 95, с 52-67.

6. Роннов Е.П., Любимов В.И. Особенности проектирования толкаемых составов внутреннего плавания. Методическое пособие. – Н. Новгород. Изд-во ГОУ ВПО ВГАВТ. 2003. – 32 с. 7. Caldwell A., Screw tug design, London 1946, 154с.

8. Давыдова С. В. Автоматизация генерации ординат теоретического чертежа интерполяционным методом «Вестник ВГАВТ» №56 2018.

9. Ашик В.В. Интерполяционный способ построения теоретического чертежа. Судостроение, 1962, № 2, с. 9-11.

10. J. Berg, J. Lefstrom. Interpolation spaces. Introduction 1980 264 p.

11. Kagan V. F. Fundamentals of the theory of surfaces in tensor presentation. - 2013. - 518 p. 12. Cliff W. Estes (BaseLine Technology), Rhinoceros Advanced Training Series. Marine Design (http://www.yugzone.ru/x/rhinoceros-advanced-training-series/)

13. Groon D.J. Desinging curved surface with analitical functions. Computer Aided Desinging, 1977, v/ 9, p. 3-8.

14. David F. Rogers: An Introduction to NURBS with Historical Perspective, Morgan Kaufmann Publishers 2001.

15. Фомин Б. Rhinoceros. NURBS моделирование для Windows. Изд.: Robert McNeel & Associates 2006 289 с.

#### **References**

1. Ashik V. V. Design of ships / V. V. Ashik-2nd ed., reprint. and additional-L.: Shipbuilding, 1985 — - 318 p

2. Bogdanov B. V., Slutsky A.V., et al. Tugboat vessels. - L.: Shipbuilding, 1974 – - 280 p.

3. Bogdanov B. V. Pushers and barges for pushing / B. V. Bogdanov-Moscow, 1959-239 p.

4. Bogdanov B. V., Alchudzhan G. A., et al. Design of pushed trains and composite vessels. - L.: Shipbuilding, 1981. - 224 p.

5. Alchudzhan G. A. Powerful tugs of the foreign fleet-Information assembler of the TSNIIMF,1963, issue 95, pp. 52-67.

6. Ronnov E. P., Lyubimov V. I. Features of the design of pushed inland navigation trains. Methodological guide – - N. Novgorod. Publishing house of GOU VPO VGAVT. 2003. - 32 p.

7. Caldwell A., Screw tug design, London 1946, 154s.

8. Davydova S. V. Automation of generation of ordinates of a theoretical drawing by the interpolation method "Vestnik VGAVT" No. 56 2018.

9. Ashik V. V. Interpolation method of construction of a theoretical drawing. Shipbuilding, 1962, No. 2, pp. 9-11.

10. J. Berg, J. Lefstrom. Interpolation spaces. Introduction 1980 264 p.

11. Kagan V. F. Fundamentals of the theory of surfaces in tensor presentation. - 2013. - 518 p.

12. Cliff W. Estes (BaseLine Technology), Rhinoceros Advanced Training Series. Marine Design (http://www.yugzone.ru/x/rhinoceros-advanced-training-series/)

13. Groon D.J. Desinging curved surface with analitical functions. Computer Aided Desinging, 1977, v/ 9, p. 3-8.

14. David F. Rogers: An Introduction to NURBS with Historical Perspective, Morgan Kaufmann Publishers 2001.

15. Fomin B. Rhinoceros. NURBS simulation for Windows. Ed.: Robert McNeel & Associates 2006 289 p.

# **ИНФОРМАЦИЯ ОБ АВТОРАХ / INFORMATION ABOUT THE AUTHORS**

**Давыдова Светлана Викторовна**, к.т.н., доцент, Волжский государственный университет водного транспорта (ФГБОУ ВО «ВГУВТ»), 603951, г. Нижний Новгород, ул. Нестерова, 5, e-mail: kaf\_ptps@vsuwt.ru

**Андриянов Иван Валерьевич**, магистрант кафедры «Проектирования и технологии постройки судов», Волжский государственный университет водного транспорта» (ФГБОУ ВО «ВГУВТ»), 603951, г. Нижний Новгород, ул. Нестерова, 5, e-mail: kaf\_ptps@vsuwt.ru

**Svetlana V. Davydova**, Ph.D. in Engineering Science, Associate Professor, Volga State University of Water Transport, 5, Nesterova street, Nizhny Novgorod, Russia, 603950, email: kaf\_ptps@vsuwt.ru

**Ivan V. Andriyanov**, student of the Department of «Design and shipbuilding technology», Volga State University of Water Transport, 5, Nesterov st, Nizhny Novgorod, 603951, e-mail: kaf\_ptps@vsuwt.ru

Статья поступила в редакцию 08.04.2021; опубликована онлайн 15.06.2021 Received 08.04.2021; published online 15.06.2021